# **Design of Digital Circuits** Lab 8 Supplement

Prof. Onur Mutlu ETH Zurich Spring 2018 2 May 2018

#### Lab 8 Overview

- **n** You will build a whole single-cycle processor and write assembly code that runs on the FPGA board
- **n** Don't worry! You have 2 sessions for the lab and it will give you up to 6 points
- **Each session will have an optional report so you can gain** up to 2 bonus points
- The hand-in and deadline is the same as for the previous report (by 15.06.2018 via Moodle)

#### Lab 8 Session I: The MIPS Processor

- Download the Vivado project from the course website
- A lot of parts are already implemented for you!
- What you will have to implement
	- □ Compute the Instruction Memory address and read the instruction
	- <sup>q</sup> Connect the ALU
	- □ Compute the Data Memory address and add the necessary wires
	- <sup>q</sup> Instantiate the Control Unit

### Lab 8 Session I: The MIPS Processor I/O

- Your goal is to control the 7-segment display with your assembly program
- You will need to complete the I/O controller so the output of the processor will be correctly mapped to the display

#### Lab 8 Session I : The Crawling Snake

- You learned how to write assembly code in Lab 7
- This time you will implement a crawling snake on the 7segment display

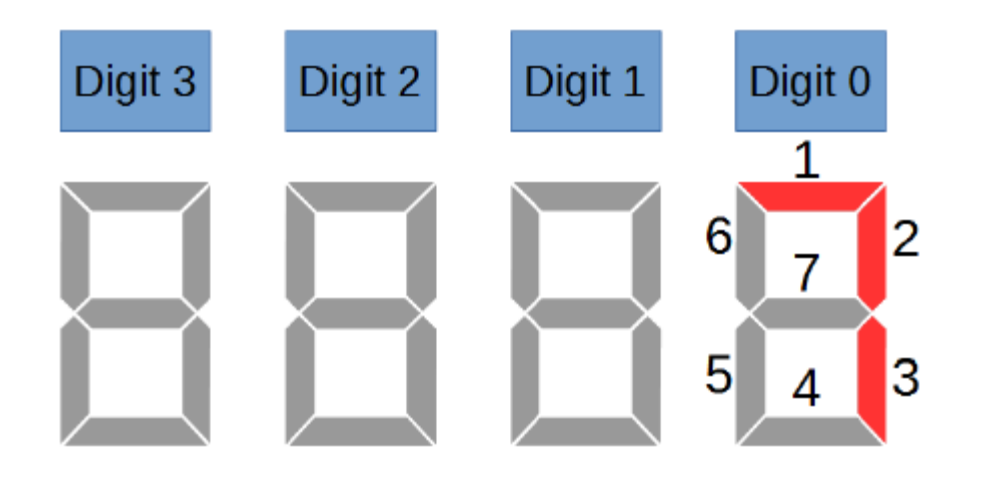

Write the code in the MARS simulator and export it

## I/O in Assembly

- How do we communicate with the display?
- Memory Mapped I/O
	- □ We designate specific addresses for the I/O
	- □ We can read and write to those addresses
		- **n** Example

# write contents of \$t0 into memory at address 0x7FF0 so that the I/O controller can send it to the display

sw \$t0, 0x7FF0(\$0)

### Lab 8 Session II: Speed Up The Snake

- You will modify your assembly code to accept inputs
	- <sup>q</sup> The snake should crawl at different speeds for different inputs
	- <sup>q</sup> The inputs will be controlled by switches on the FPGA board
- Modify the I/O controller to accept the inputs
- **Challenges** 
	- □ Change the direction of the snake
	- **q** Change the pattern of the snake

#### Last Words

IMPORTANT! Use only the following instructions

- <sup>q</sup> Arithmetic: ADD, SUB, SLT, ADDI
- <sup>q</sup> Logic: XOR, AND, OR, NOR
- □ Additionally, you can use: BEQ, J, SW, LW
- Other instructions are not supported by our processor
- Even if the code runs fine in MARS, the instructions will be skipped by the processor

# **Design of Digital Circuits** Lab 8 Supplement

Prof. Onur Mutlu ETH Zurich Spring 2018 2 May 2018